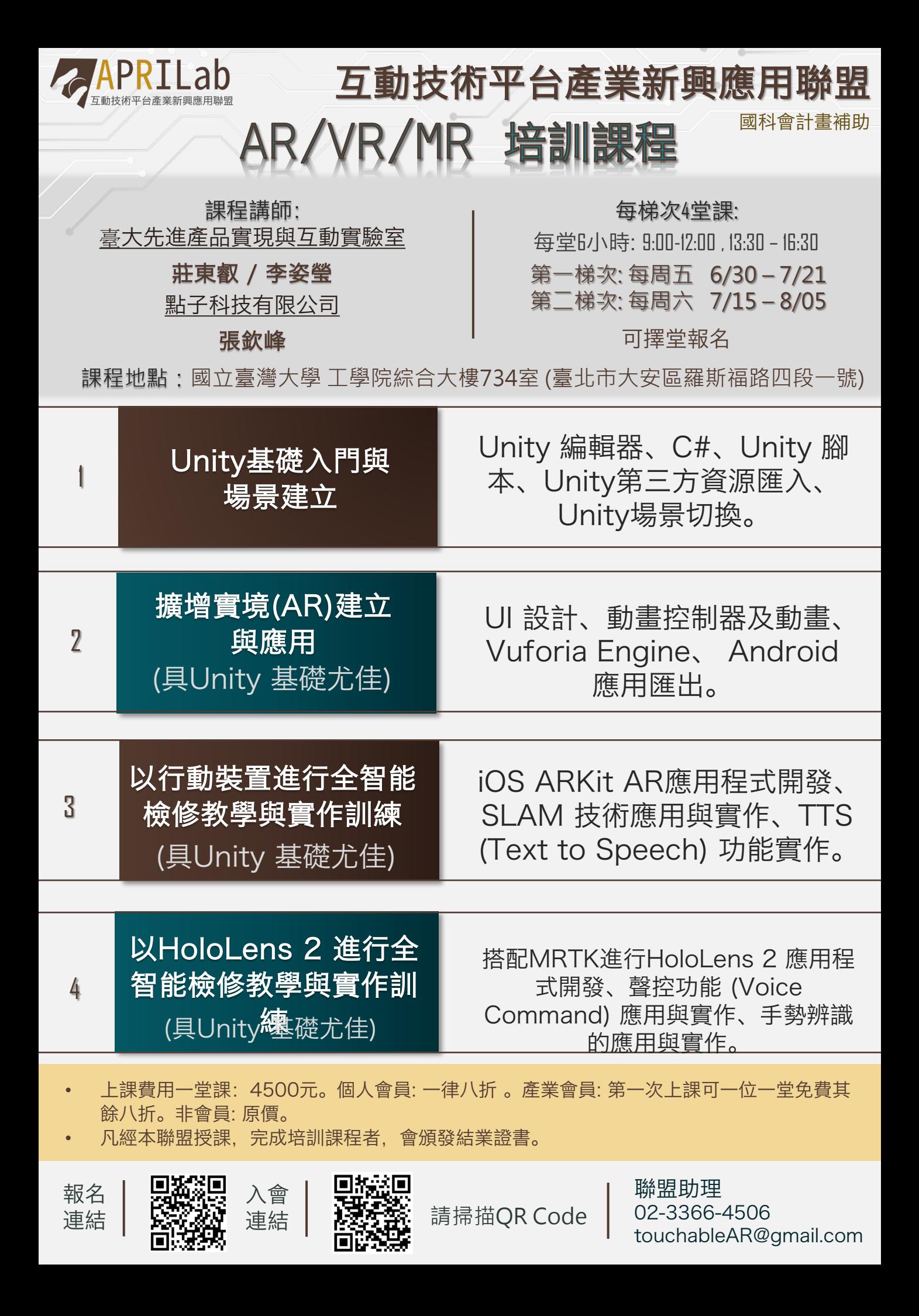

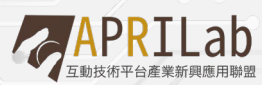

課程內容

-100

 $\bullet$ 

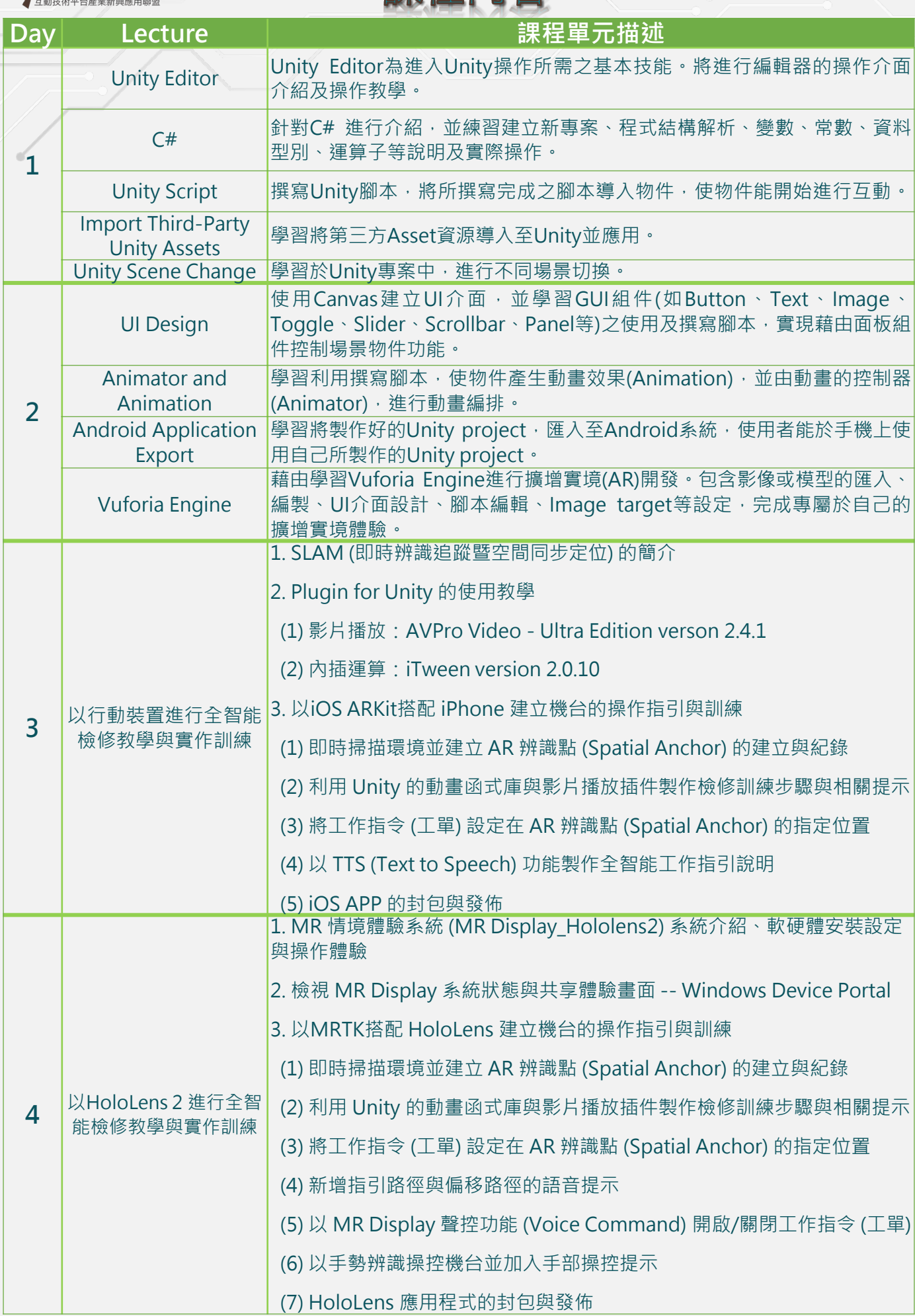